## Git Remote Add Origin Master Ssh >>>CLICK HERE<<<

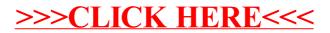